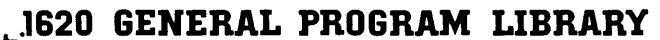

Subroutine Crout for Solution of Simultaneous Linear Equations

5.0.035

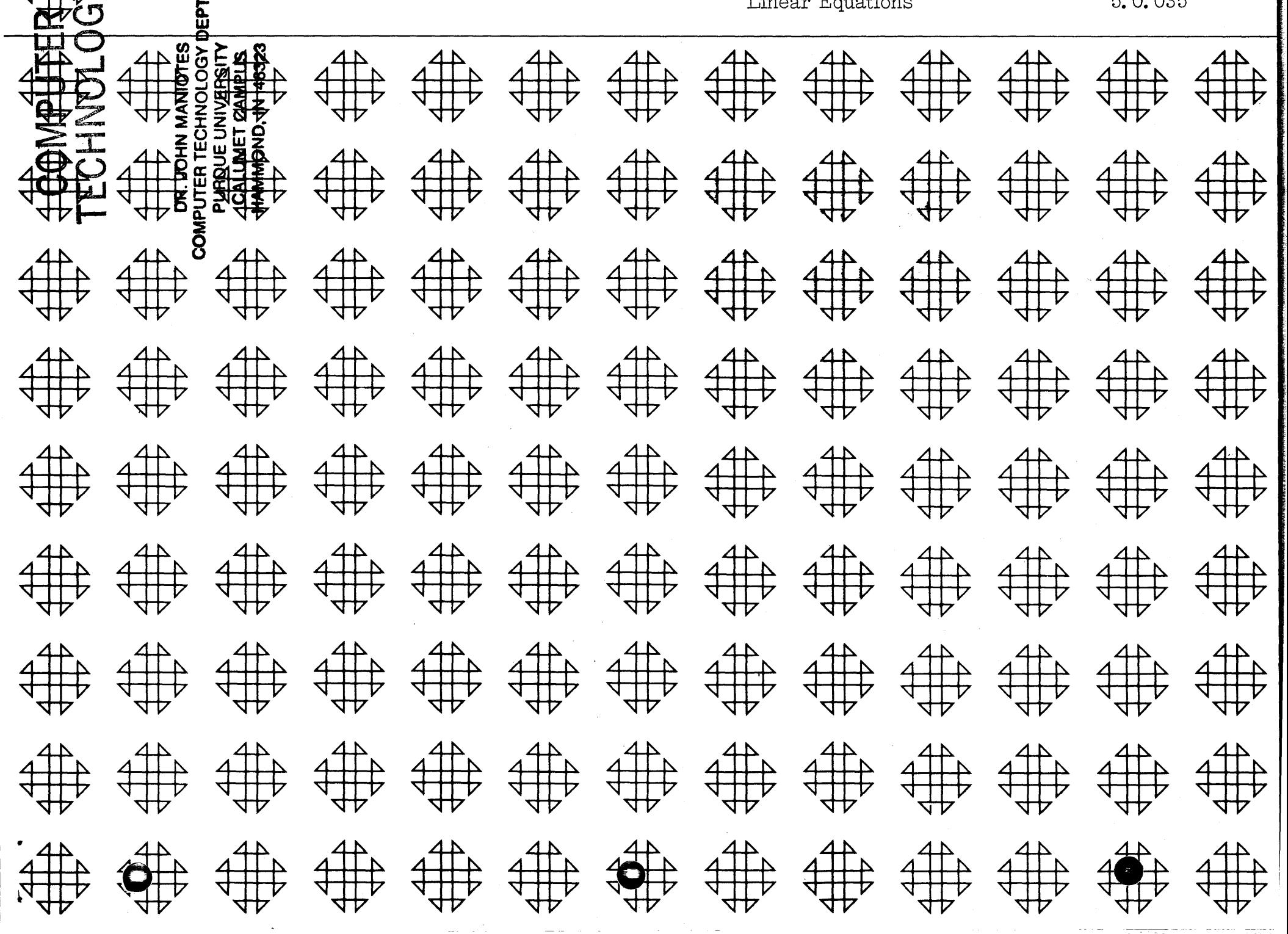

# DISCLAIMER

Although each program has been tested by its contributor, no warranty, express or implied, is made by the contributor or 1620 USERS Group, as to the accuracy and functioning of the program and related program material, nor shall the fact of distribution constitute any such warranty, and no responsibility is assumed by the contributor or 1620 USERS Group, in connection therewith.

o

o

 $\bullet$ 

# 1620 USERS GROUP PROGRAM REVIEW AND EVALUATION

(fill out in typewriter or pencil, do not use ink)

'IrtO!!"". **t1 tt** tit to trit **tHat** ad tt ! • ·d'H "t.. '"tItf"ft!!t!

**OD** 

 $\bullet$ 

**e** 

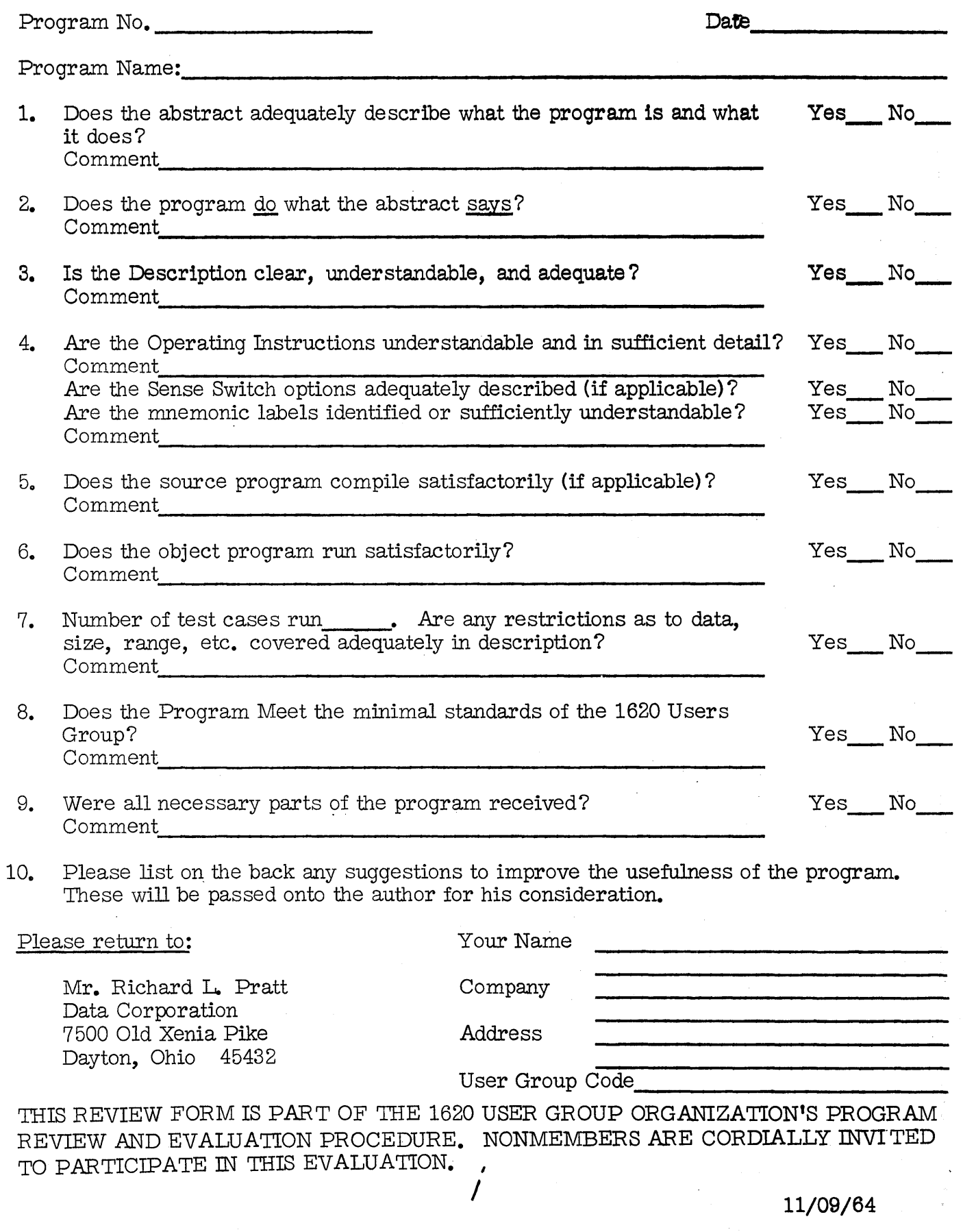

a\_am .. :w,c", ;:al; " QAt A#1ii 1\$ ( a alA . An eaueUi\$\$ i.., • .iU¥\$l1

# $\bullet$   $\bullet$

Subroutine Crout

**•** 

for the solution of simultaneous linear equations

#### Program Abstract

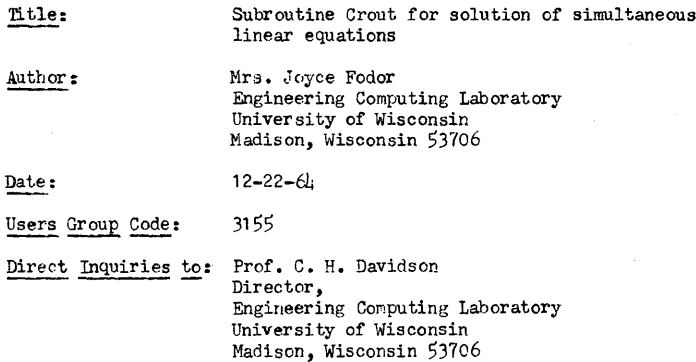

Phone 608-262-3892

### Description/Purpose

This subroutine will solve a system of simultaneous linear equations using the Crout method. The number of equations is limited only by the size of the main program and the core available.

#### Specifications

1. IB1 1620 able to use FORTRAN II

Programming type FORTRAN II subroutine

Language used in writeup English

Joyce Fodor . Engineering Computing Laboratory University of Wisconsin Madison, Wisconsin *537C6* 

User: Date: Program: 3155  $12 - 22 - 6l_1$ 

Modifications or revisions to this program, as they occur, will be announced in the appropriate Catalog of Programs for IBM Data Processing Systems. When such an announcement occurs, users should order a complete new program from the Program Information Department.

 $ii$ 

**1 ' ,- /11** 

#### Table of Contents

## ENTRY

 $\mathbf{1}$  $\overline{c}$  $\mathbf{l}_1$  $\boldsymbol{5}$  $\epsilon$ 

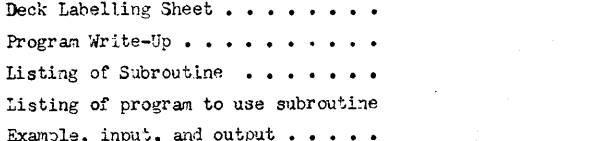

 $\boldsymbol{i}$ 

# Deck Labelling Sheet

 $-1 -$ 

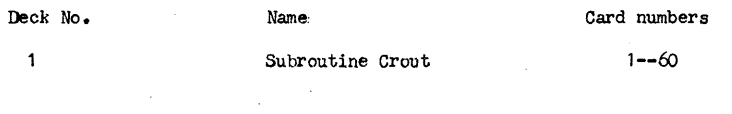

€

 $-2 -$ 

Subroutine Crout for solution of simultaneous linear equations

Mrs. Joyce Fodor Engineering Computing Laboratory University of Wisconsin Madison. Wisconsin 53706 User Code 3155

Program Developed On:

- 1. IBM 1620 MODEL II 60 K
- 2. Indirect addressing
- 3. 1 disk drive
- 4. TNS. TNF. and MF special instructions
- 

Machine Configuration Required:

1. IM 1620 capable of using FORTRAN II

Svstem used:

FORTRAN II

#### Program Description

Given the set of equations [A] [X] = [B] the subroutine will solve them using a modified Crout method. In reducing the coefficient determinate the subroutine searches out the largest coefficient on or below the major diagonal in the column being reduced. It then interchanges the rows, placing this coefficient on the diagonal before continuing. This reduces the round-off error in the calculation. The main program must read in or calculate the coefficients of the equations.

When writing the main program the size of the dimensioned arrays of the coefficient matrix (A in the subroutine), the constant terms  $(B)$ , and the solution  $(X)$  must agree between the main program and the subroutine. The three items above must also be put in common in that order.

To call the subroutine a statement

CALL CROUT (N1, V1)

should be used where N1 is a fixed point variable or constant equal to the number of simultaneous linear equations and V1 is a floating point variable name.

When returning from the subroutine V1 should be checked. If  $V1 = 0$ . a solution has been reached. If  $V1 = 1$ . the subroutine has found that the set of equations is probably dependent and a solution has not been reached. This indicates that the largest term in any column on or below the major diagonal is less than  $1.10-30$ . Unless the coefficients of the matrix are very small this condition would indicate that the equations are dependent. Therefore, if the coefficients of the matrix are very small to begin with, the constant in statement 0021+01 lines should be made smaller.

 $-3-$ 

 $\ddot{\phantom{1}}$ 

The operating instructions are the same as for any FORTRAN II subroutine. There are no sense switches used.

<sup>\*</sup> F. B. Hildebrand, Introduction to Mumerical Analysis, McGraw-Hill, New York, 1956, pp. 429-434.

- 1 -SUBROUTINE CROUTIN.V) DIMENSION A(9,9), B(9), X(9) COMMON A, B, X  $NM = N - 1$ DO 2 J=1,N  $JP1=J+1$  $JM1 = J-1$  $DO 6 I = J \cdot N$ ASUM=0. IF (JM1)6,6,7 7 DO 9 K=1, JM1 9  $ASUM = ASUM + A(I,K) * A(K, J)$ 6  $A(I \cdot J) = A(I \cdot J) - ASUM$  $AMAX = A(J,J)$  $IMAX = J$ IF (JP1-N)20,20,21 20 CONTINUE DO 1 I=JP1,N IF(ABSF(AMAX)-ABSF(A(I,J)))3,1,1  $3$  AMAX=A(I,J)  $IMAX = I$ 1 CONTINUE 21 CONTINUE IF  $(ABSF (AMAX) - 1 - E - 30)10 - 10 - 4$  $10 V = 1.$ RETURN 4 DO 5 K=1,N  $ASAVE = A(IMAX*K)$  $A(IMAX, K) = A(J,K)$  $5 A(J,K) = ASAVE$ ASAVE=B(IMAX)  $B(IMAX)=B(J)$  $B(J) = ASAVE$  $11=J$  $JI = JPI$ IF (JP1-N)22,22,23 22 CONTINUE DO 8 J2=JP1,N  $ASUM=0$ . IF (JM1)8,8,11 11 DO 12 K=1, JM1 12 ASUM=ASUM+A(Il,K)\*A(K,J2) 8 A(I1, J2) = (A(I1, J2) - ASUM) / A(I1, I1) 23 CONTINUE  $ASUM=0$ . IF (JM1)2,2,13 13 DO 14 K=1, JM1  $-14$  ASUM=ASUM+A(II,K)\*B(K) 2 B(I1)=(B(I1)-ASUM)/A(I1, I1) DO 15 J=1,N  $I 1 = N - J + 1$  $I = I 1 + 1$  $ASUM=0$ . IF (I1-N)17,15,15 17 DO 16 K=I,N 16 ASUM=ASUM+A(II,K)\*X(K)  $15 X(11) = B(11) - ASUM$  $V = 0$ . RETURN

END

 $-5-$ DIMENSION  $A(9,9)$ ,  $B(9)$ ,  $X(9)$ ,  $Z(9,9)$ COMMON A, B, X 18 READ100,N IF (N)106,106,107 106 PUNCH200 STOP 200 FORMAT (/2X27HTHIS IS THE END OF THE DATA) 100 FORMAT (12) 107 CONTINUE READ  $101 \cdot ( (A(I, J)) \cdot J = 1 \cdot N) \cdot I = 1 \cdot N)$ 101 FORMAT (5E15.0) READ 102, (B(I), I=1,N) 102 FORMAT (5E15.0) DO 108 I=1,N DO 108 J=1,N  $108$   $Z(1)J = A(1)J$ CALL CROUT (N,V) IF (V)120,120,10 120 CONTINUE DO 103 I=1,N PUNCH 104, I, X(I) 104 FORMAT (12H  $X(12,5H) = 'E15.5)$ 103 CONTINUE DO 109 I=1,N  $SUM=0$ . DO 110 J=1,N 110 SUM=SUM+2(1, J) \*X(J) 109 PUNCH 111, I, SUM 111 FORMAT (3X9HCONSTANT(12,5H)= E15.5) GO TO 18 10 PUNCH 105 105 FORMAT (/2X22HTHE MATRIX IS SINGULAR/) GO TO 18 END

6

А

 $\mathbf Q$ 

10

 $11$ 

 $12$ 

 $\overline{13}$ 

 $14$ 

 $15$ 

 $16$ 

 $17$ 

 $18$ 

19

20

21

 $22$ 

23

 $24$ 

 $25$ 

26

27

28

29

30

 $31$ 

 $32$ 

33

 $34$ 

 $\mathbf{1}$ 

 $\mathbf{1}$ 

 $\overline{\phantom{0}}$ 

 $\overline{\mathbf{3}}$ 

 $\pmb{\mathcal{L}}$ 

 $\overline{5}$ 

6

 $\overline{7}$ 

 $\bf{8}$ 

 $\overline{9}$ 

 $10$ 

 $\overline{11}$ 

 $12$ 

 $13$ 

 $14$ 

 $15$ 

 $16$ 

 $17$ 

18

19

20

 $21$ 

22

23

 $24$ 

25

26

27

28

29

30

 $31$ 

 $32$ 

33

 $34$ 

35

36

 $37$ 

38

39

40

 $41$ 

 $42$ 

43

 $44$ 

45

 $46$ 

 $47$ 

 $48$ 

49

50

 $51$ 

 $52$ 

53

 $54$ 

55

56

57

58

59

60

 $-6-$ 

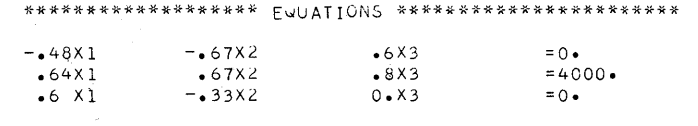

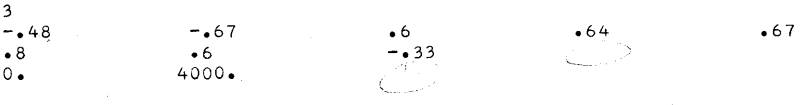

- CARRIC ACE<br>- Read Ziern

# 

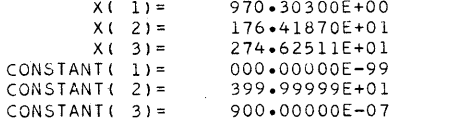

 $\bullet$